『入門ロボット制御のエレクトロニクス』(オーム社:2003 年発行)

- ・2011.5.12 正誤表 1\_1 新規作成
- ・2011.5.14 正誤表 1\_2 修正箇所追加
- ・2015.4.18 正誤表 1\_3 修正箇所追加

・正誤表 1\_3

| ページ          | 該当箇所      | 修正前                                              | 修正後                                |
|--------------|-----------|--------------------------------------------------|------------------------------------|
| $\mathbf{1}$ | まえがきのペー   | 著者のホームページ 一                                      | 削除                                 |
|              | ジ         | http://www.akashi.ac.jp/                         | (オーム社のホームページのみとなり                  |
|              | 下から2行     | cnt-b_gakka.html                                 | ます)                                |
|              |           | →教官と授業担当科目の紹介→堀                                  |                                    |
|              |           | 桂太郎ダウンロード                                        |                                    |
| 8            | H8 関係     | 株式会社ルネサステクノロジ・・・・   ルネ サ ス エ レ ク ト ロ ニ ク ス 株 式 会 |                                    |
|              |           | HP                                               | 社 · · · ·                          |
|              |           |                                                  | http://japan.renesas.com/index.jsp |
| $\sqrt{3}$   | 上から7行目    | ルネサステクノロジ                                        | ルネサスエレクトロニクス                       |
| 46           | 中程の行      |                                                  | (社名変更されました)                        |
| 49           | 中程の行      |                                                  |                                    |
| 164          | 索引        |                                                  |                                    |
| 42           | PICによるCプロ | HI-TECH社の PICC Lite フリー版につ                       | HI-TECH 社は, 2009年にマイクロチッ           |
|              | グラミング     | いて                                               | プ社に統合されました. 現在では,                  |
|              |           |                                                  | MPLAB $X(v1.21)$ に付属しているXC8C       |
|              |           |                                                  | コンパイラなどが使用できます.                    |
|              |           | PIC C Grich 限定版                                  | 現在, 秋月電子通商では扱っていないよ                |
|              |           |                                                  | うです.                               |
| 54           | 図 1       | ヨークからモータ断面の外殻への線が                                | 線を他と同様の太さにする.                      |
|              |           | 薄くて見えにくい.                                        |                                    |
| 55           | 図 3       | フレミングの左手の法則の説明の図の                                | 電流の矢印の方向が右から左にする.                  |
|              |           | 電流の矢印の方向が左から右になって                                |                                    |
|              |           | いる.                                              |                                    |

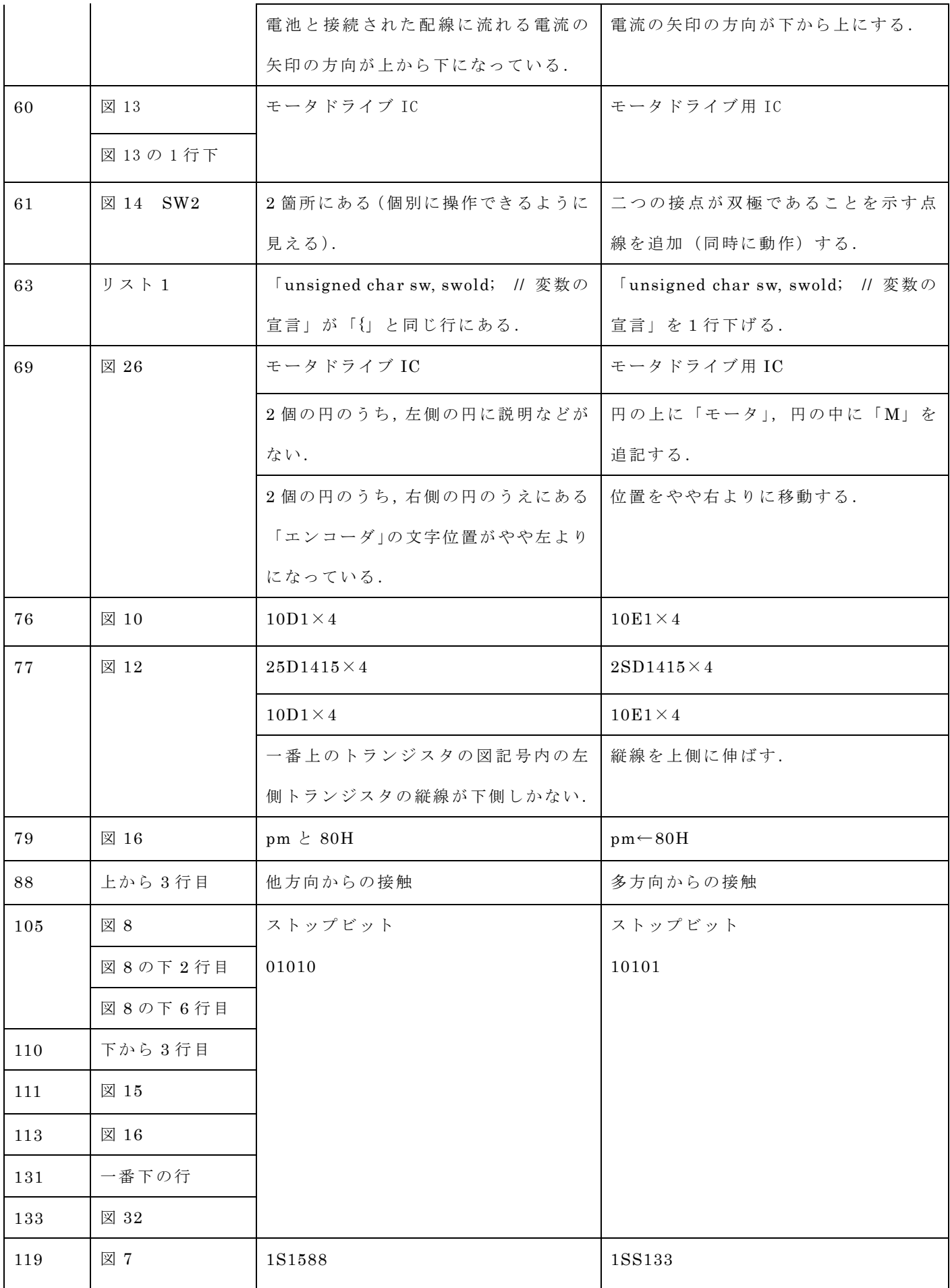